#### Cours 2: Shading

Xavier Décoret – INF 683 - École Polytechnique

### **Overview**

#### Aspect des objects

- Qu'est ce qui l'influence?
- Comment le modéliser?
- ▶ Comment le calculer efficacement?<br>—

#### ▶ Textures

- À quoi ça sert?
- Comment ça <sup>s</sup>'utilise?
- ▶ Qu'est ce que ça implique?

## Qu'est ce qui influence l'aspect?

- Les matériaux constituant les objets<br>Comment ils "trensmettent" la lumière
	- Comment ils "transmettent" la lumière incidente
- **Les interactions lumineuses entre objets**<br>Comment la lumière voyese des sourses iu
	- Comment la lumière voyage des sources jusqu'à l'oeil

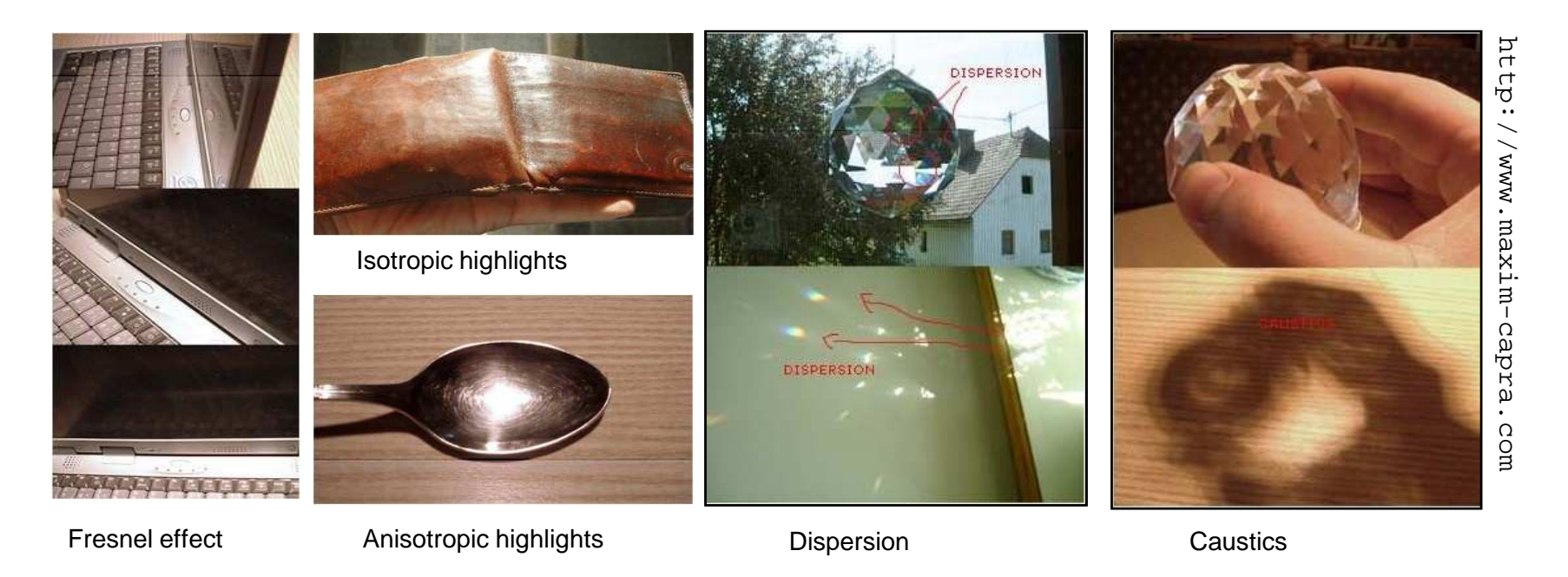

<sup>3</sup> Xavier Décoret - INF 583 - Polytechnique 2008

### Matériau & transmission de la lumière

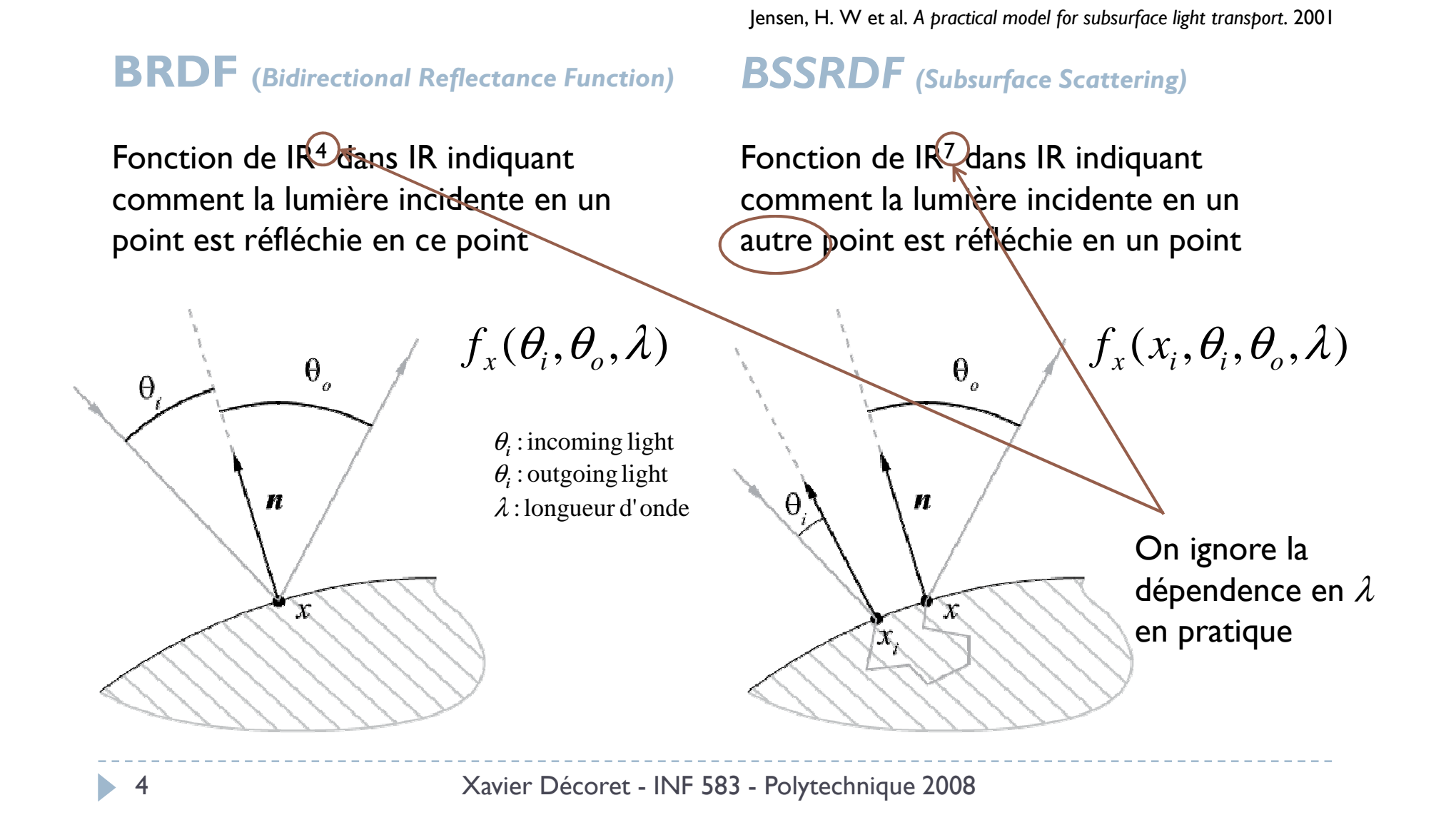

### Matériau & transmission de la lumière

#### $\mathbf{B}\mathbf{R}\mathbf{D}\mathbf{F}$  (Bidirectional Reflectance Function)

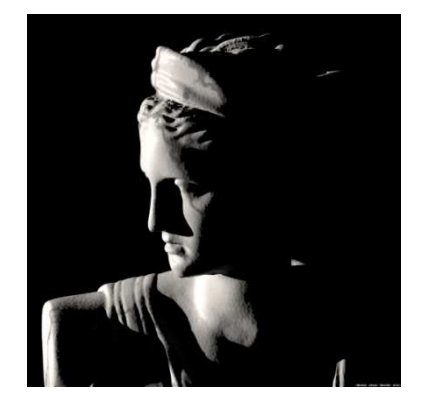

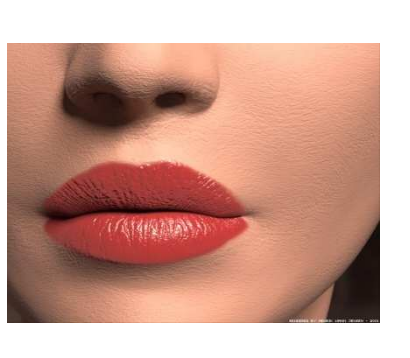

#### **BSSRDF** (Subsurface Scattering)

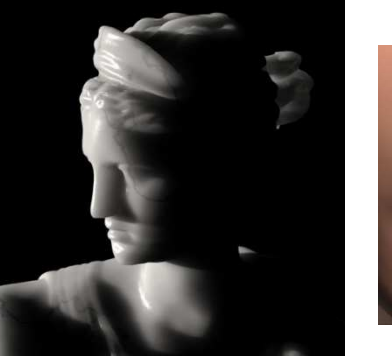

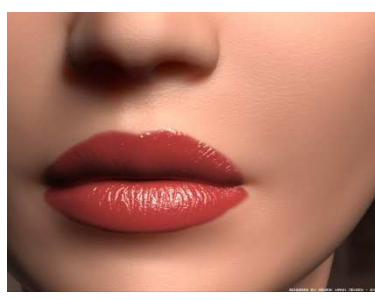

http://graphics.ucsd.edu/~henrik/images/subsurf.html

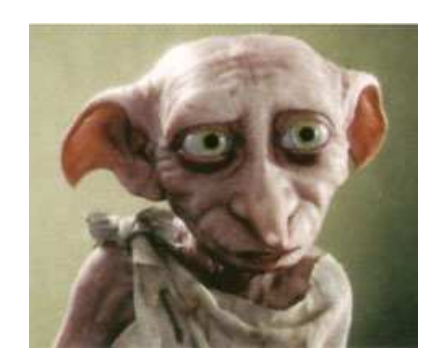

Pas de BSSRDF dans ce cours

Xavier Décoret - INF 583 - Polytechnique 2008

### Interactions lumineuses

#### Illumination globale

Le shading en un point<br>Arend en compte toute prend en compte toutes les interactions lumineuses dans la scène

#### Illumination locale

 Le shading en un point ne dépend que de la source de lumière, de l'observateur, et du matériau en ce point

## Illumination Globale (1/5)

# Clé du réalisme<br>Combres réflecte

- ▶ Ombres, réflections
- **Color bleeding**

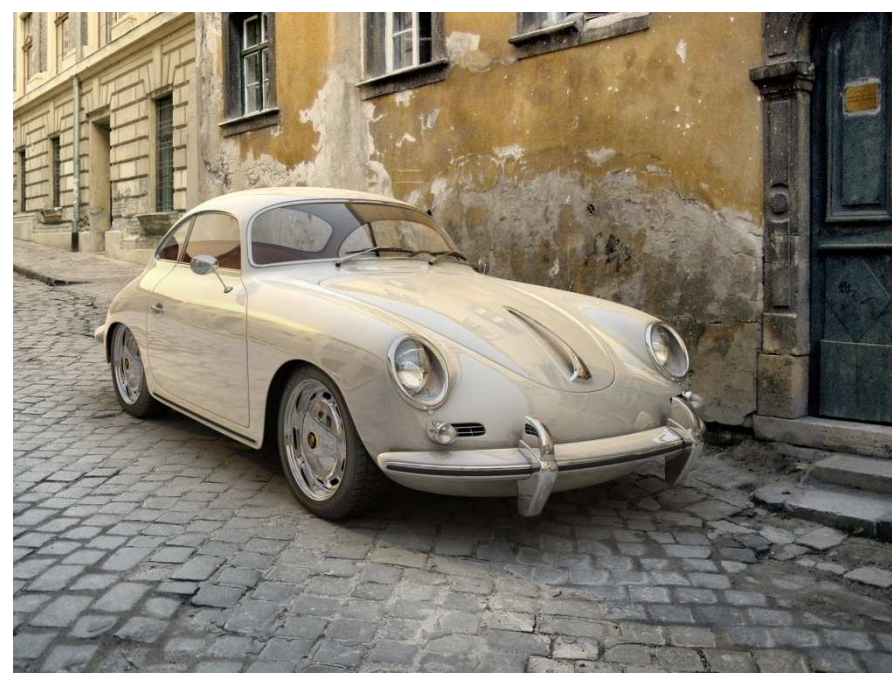

http://www.cg-cars.com/forum/gallery/

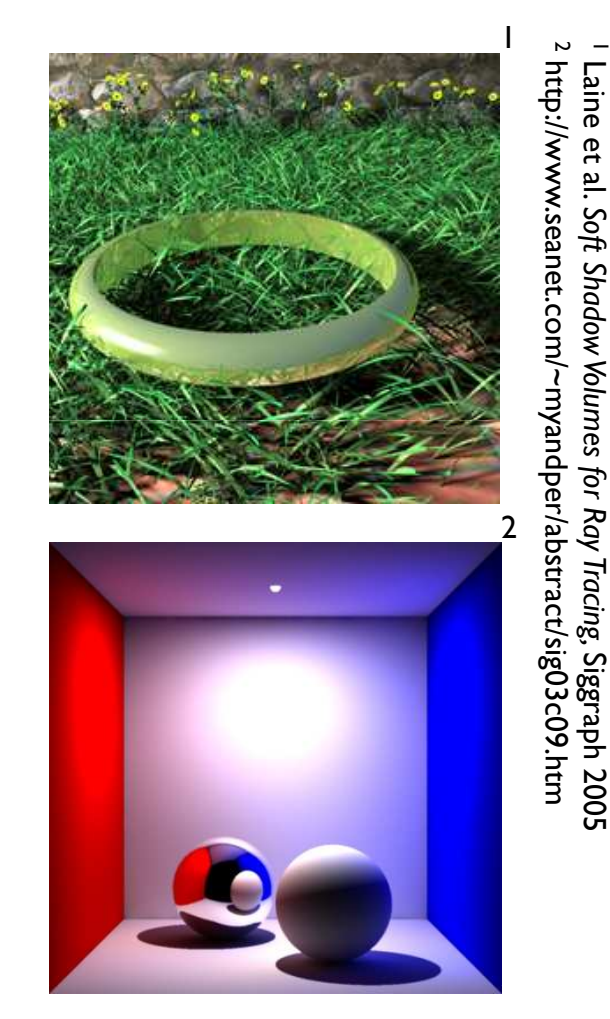

Soft ShadowVolumes for Ray

Tracing,

Siggraph 2005

## Illumination Globale (2/5)

## Compliqué et coûteux<br>Condering Equation

 Rendering EquationKajiya, James T., The rendering equation, SIGGRAPH 1986

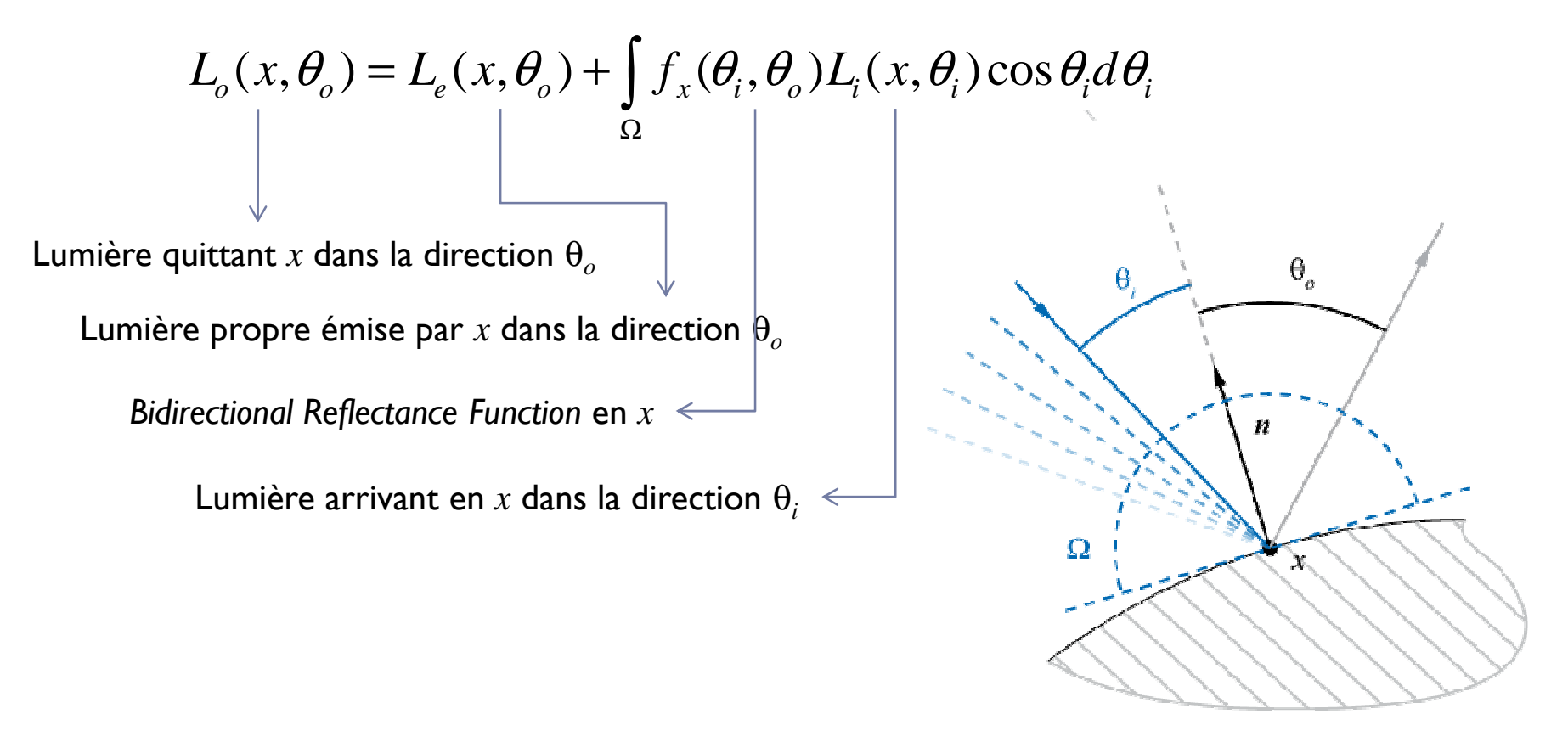

## Illumination Globale (3/5)

## Compliqué et coûteux<br>Condering Equation

 Rendering EquationKajiya, James T., The rendering equation, SIGGRAPH 1986

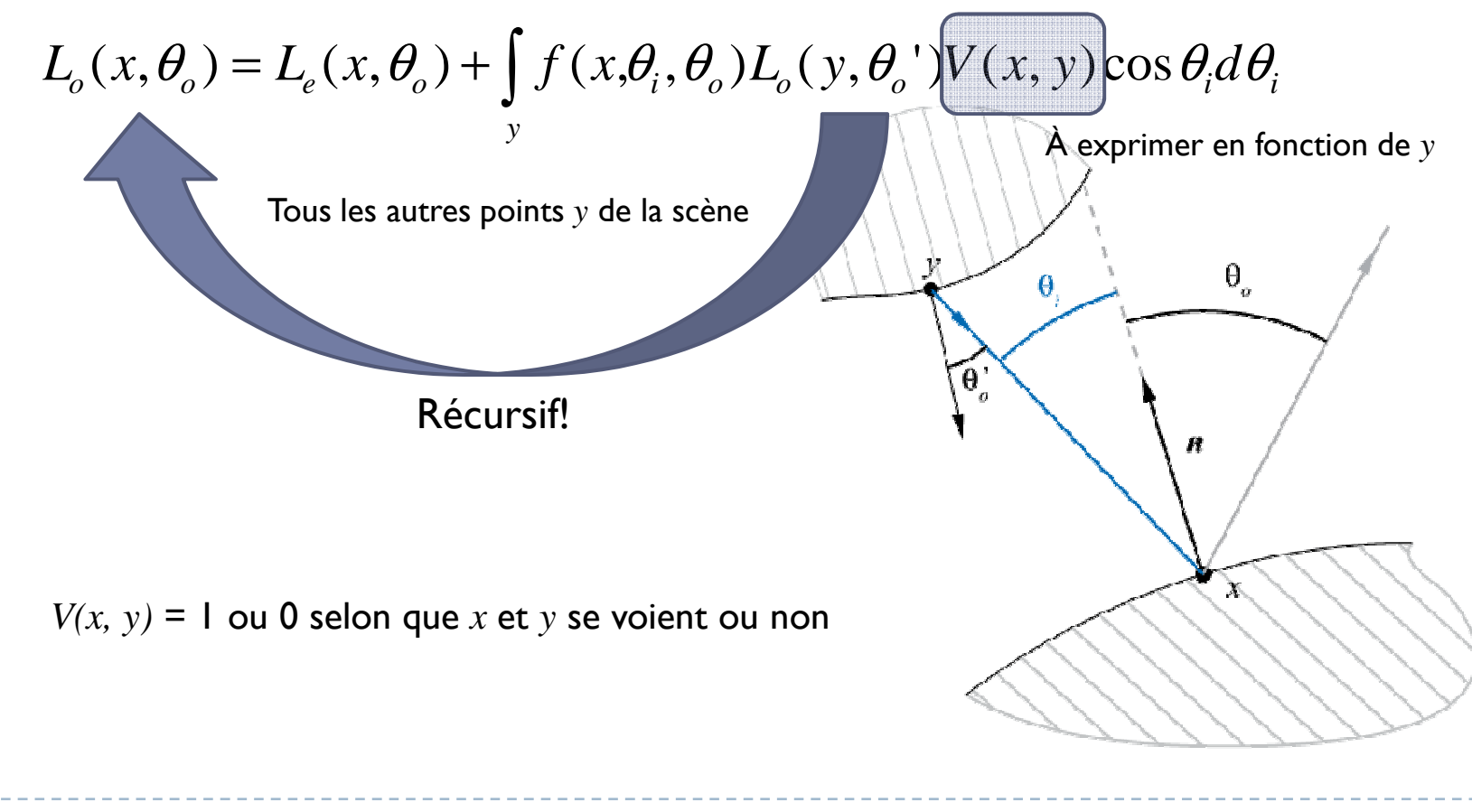

## Illumination Globale (4/5)

## Compliqué et coûteux<br>Condering Equation

 Rendering EquationKajiya, James T., The rendering equation, SIGGRAPH 1986

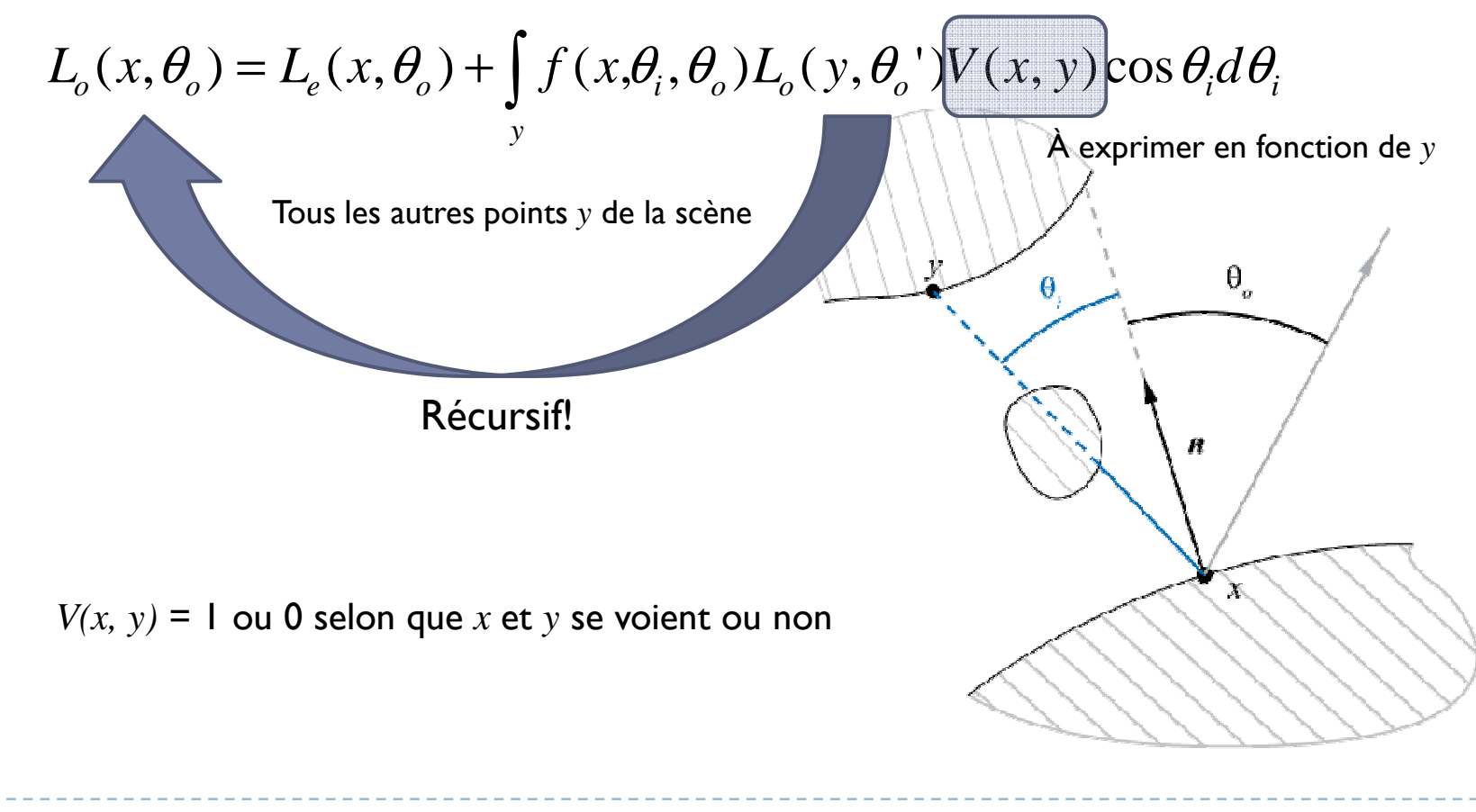

## Illumination Globale (5/5)

## Compliqué et coûteux<br>Réquesivité

- Récursivité
- **Calcul de visibilité (cf. facteur de forme)**
- Comment s'en sortir?
	- **Bécursivité limité (sources virtuelles, un seul rebond)<br>Le Arres de la biéces directe**
	- Approche hiérarchique
- Qu'est ce qui est utilisé actuellement?
	- **Radiosité (notamment temps-réel)<br>Restes messins**
	- ▶ Photon mapping
	- ▶ Precomputed Radiance Transfer

Pas dans ce cours

### Illumination locale

Est beaucoup plus simple et rapide à évaluer<br>Calcul efficese par les sertes graphiques

- **Calcul efficace par les cartes graphiques**
- Rate la plupart des effets visuels importants
	- **Notamment, ne gère pas les occlusions**<br>Notamment, ne gère pas les occlusions
	- **Pleins de "hacks" pour émuler les effets manquants**

Dans ce cours, on ne considère que l'illumination locale.

### De la théorie à la pratique

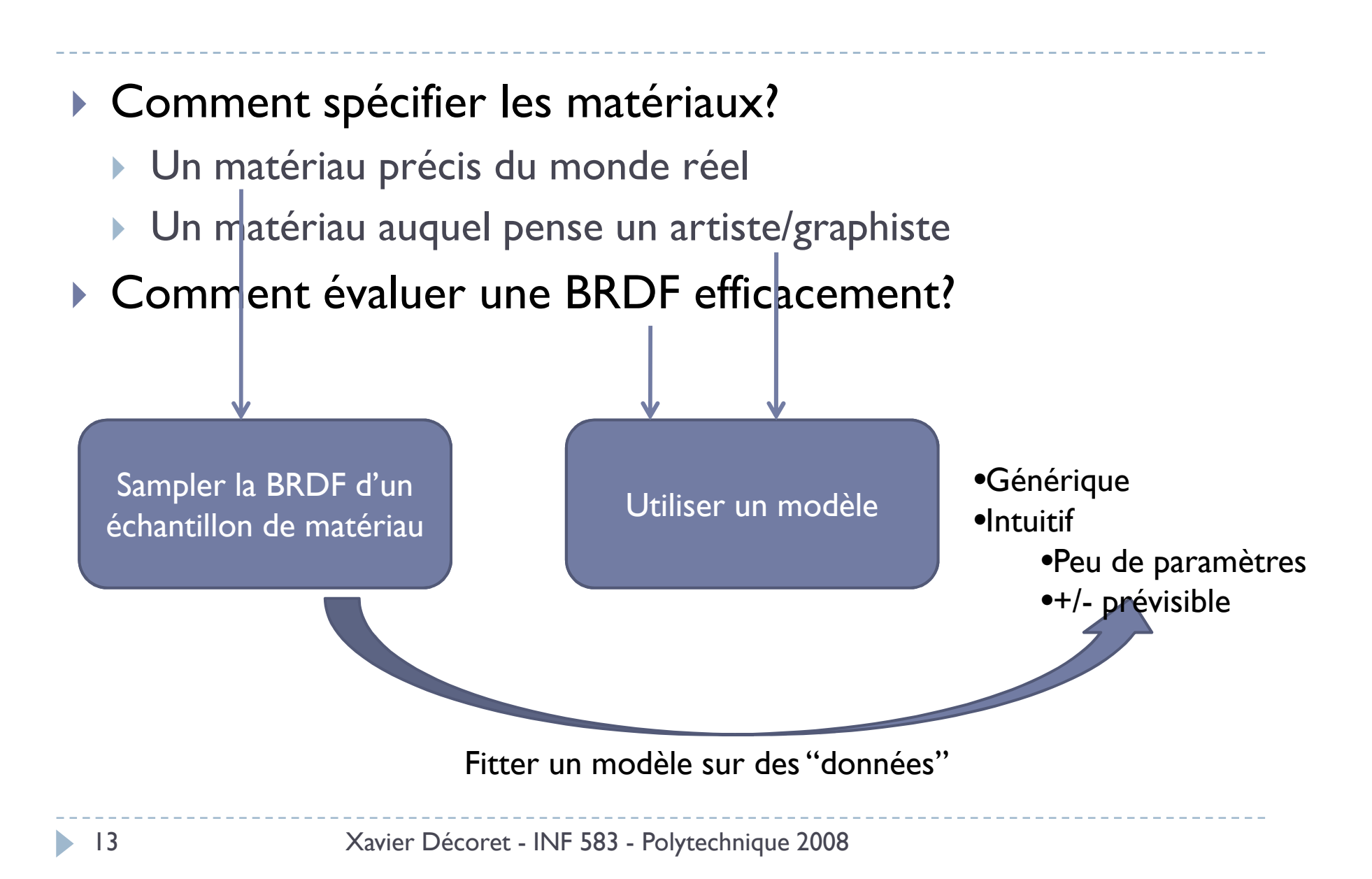

### Sampler une BRDF

## On peut utiliser un gonioreflectomètre

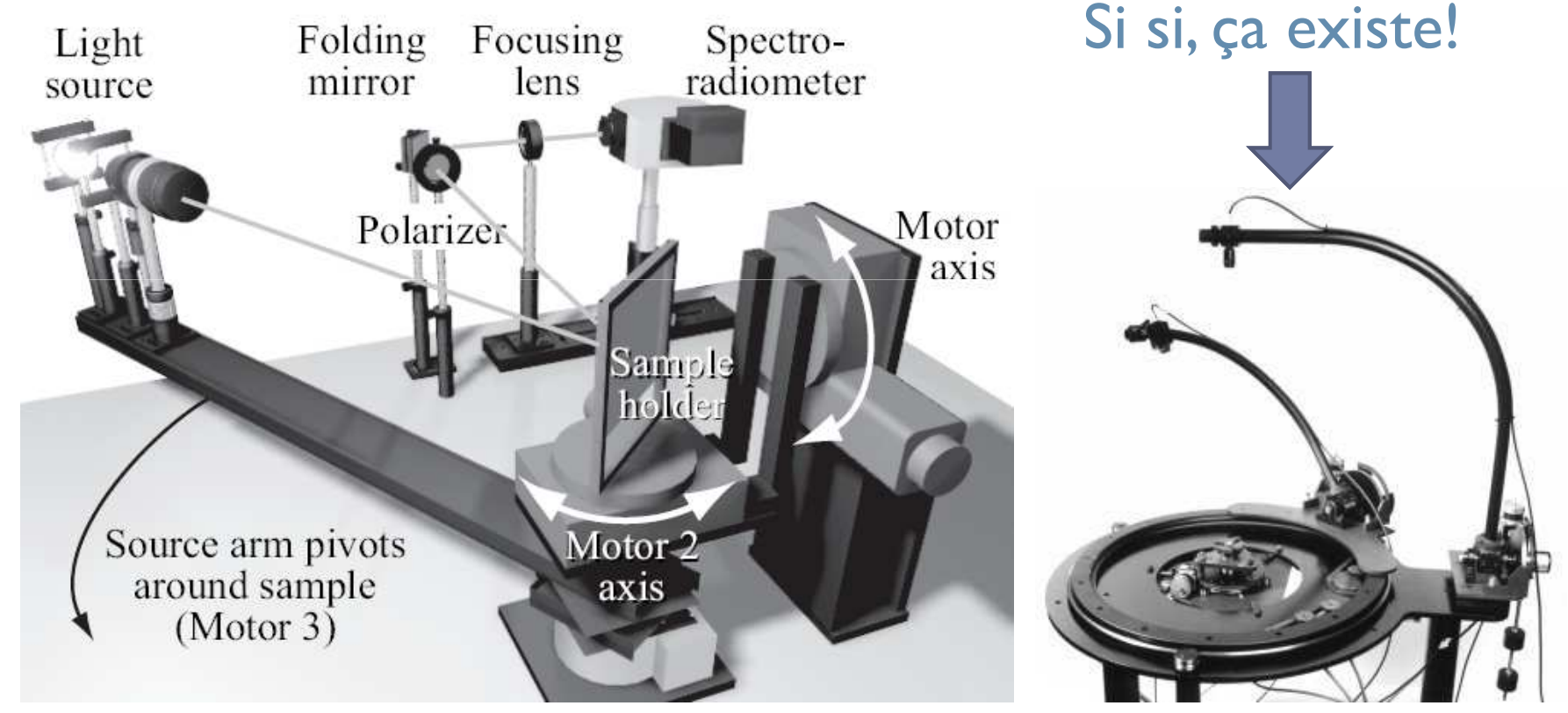

http://www.graphics.cornell.edu/~westin/

### Modèles de BRDF

## **Modèles simplifiés**<br>Couraid

- Gouraud
- ▶ Phong
- $\blacktriangleright$ Blinn-Phong
- Modèles complexes<br>Al la exemple pour le
	- Un exemple pour le cours
		- Cook-Torrance
	- D'autres pour la culture<br>Mord Terrence Sperrow
		- Ward, Torrance-Sparrow, Kubelka-Munk,…

http://en.wikipedia.org/wiki/Specular\_highlight

## Modèles simplifiés

#### ▶ Somme de 3 termes

- ▶ Ambient
- ▶ Diffus
- ▶ Spéculaire
- Pour chaque terme, il y a:
- une intensité de source
- un coefficient d'absorption
- une fonction de transfert

## Deux formules pour le spéculaire

- ▶ Phong
- ▶ Blinn-Phong

## **Trois façons de les évaluer<br>Res faço**

- ▶ Par face
- Par sommet
- Par fragment

### Terme ambient (1/2)

▶ Représenter la lumière "dans la scène" i.e. "l'ambiance"<br>► Lumière provenant du dême célecte

- **Lumière provenant du dôme céleste**
- **Lumière que la scène réfléchit sur elle-même<br>Marrière :**
- ▶ Modélisation
	- Ne dépend pas des angles d'incidence et de reflection

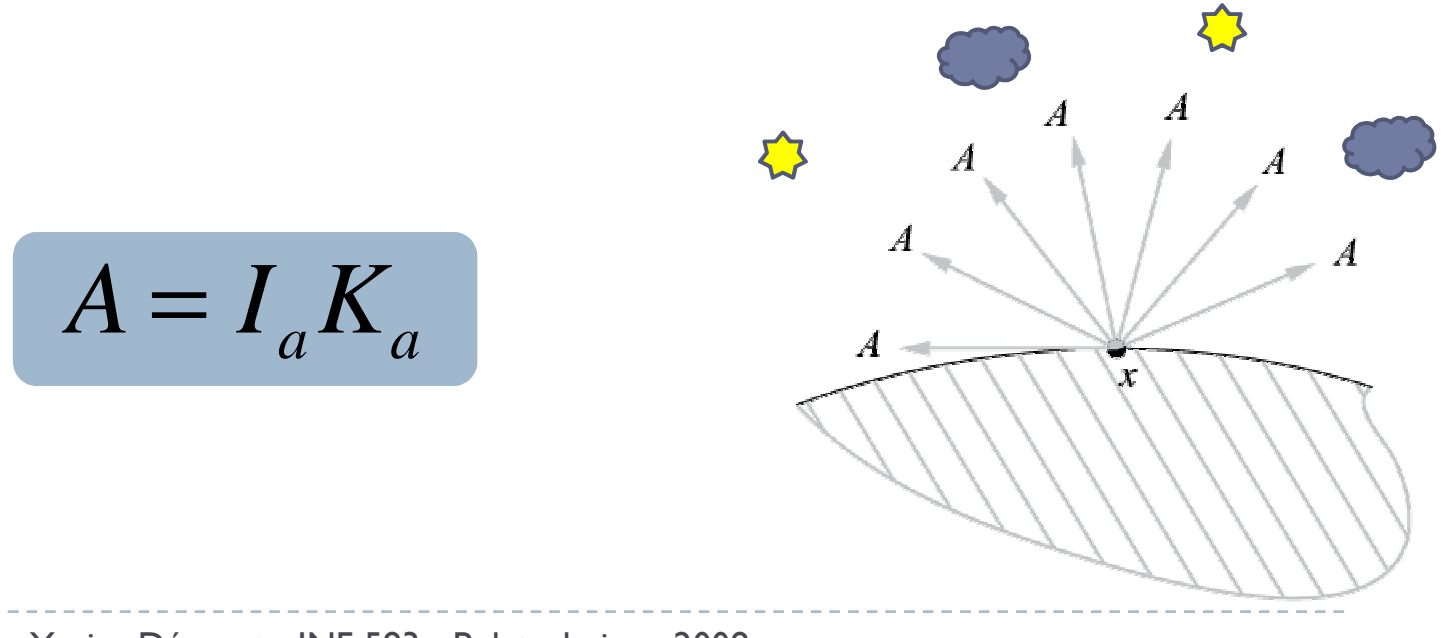

17 Xavier Décoret - INF 583 - Polytechnique 2008

## Terme ambient (2/2)

## Très simpliste

- N'a pas vraiment d'interprétation physique
- Ne donne pas d'indications sur la forme des objets

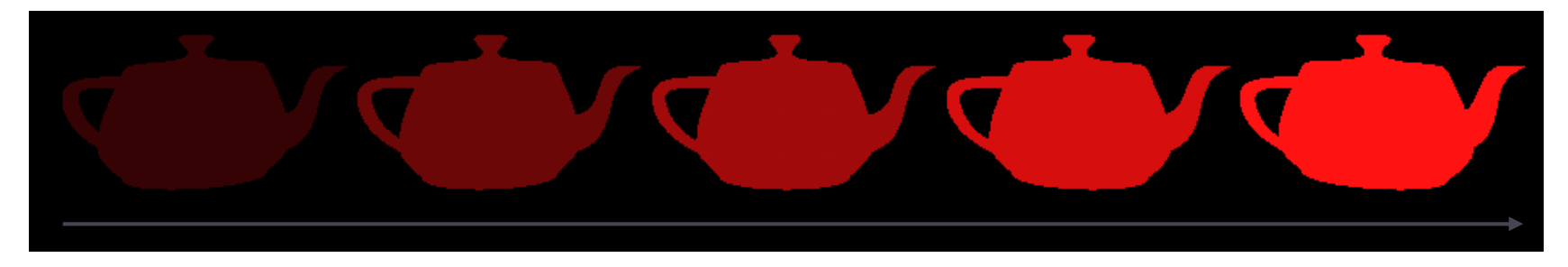

 $\mathsf{K}_{_\mathrm{a}}$  croissant

- **Mais bien pratique**<br>Mais bien pop mai
	- Émulation bon marché de l'illumination <sup>g</sup>lobale

## Terme diffus (1/2)

Représenter un transfert isotrope d'énergie

- Réflection égale dans toutes les directions<br>Communisment l'émanie
- Conservation de l'énergie
- ▶ Modélisation
	- Fait intervenir l'orientation locale de la surface<br>Resultation locale de la surface

$$
D = I_d K_d \cos \theta
$$

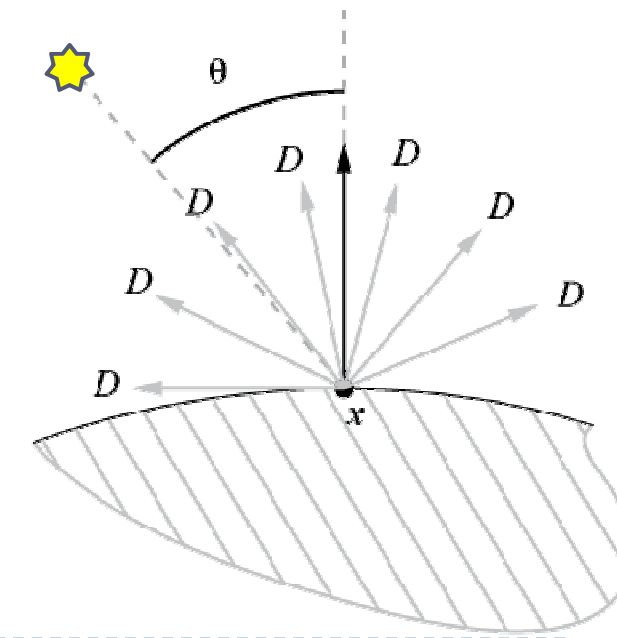

## Terme diffus (2/2)

- **Hypothèse isotrope a.k.a de matériau lambertien<br>Nationalisme existe la legacida la confecie**
- Le shading varie le long de la surface<br>Repeaisee sur la sourbure (dons la form
	- Renseigne sur la courbure (donc la forme)de l'objet

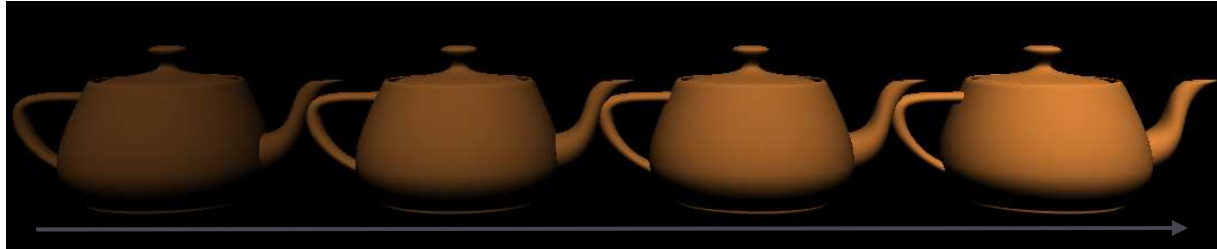

 $\mathsf{K}_{\mathsf{d}}$  croissant

 $\blacktriangleright$ Mais ne dépend pas de la position de l'observateur

### Terme spéculaire (1/2)

**Représenter les surfaces "brillantes" (glossy)**<br>Ces idéal des mireirs

- **Cas idéal des miroirs<br>Maculiens**
- ▶ Modélisation
	- **Autour de la réflection miroir<br>La Avecune décroissance expon**
	- **Avec une décroissance exponentielle**

$$
S(\phi) = I_{s} K_{s} (\cos \phi)^{n}
$$

*n* : shininess

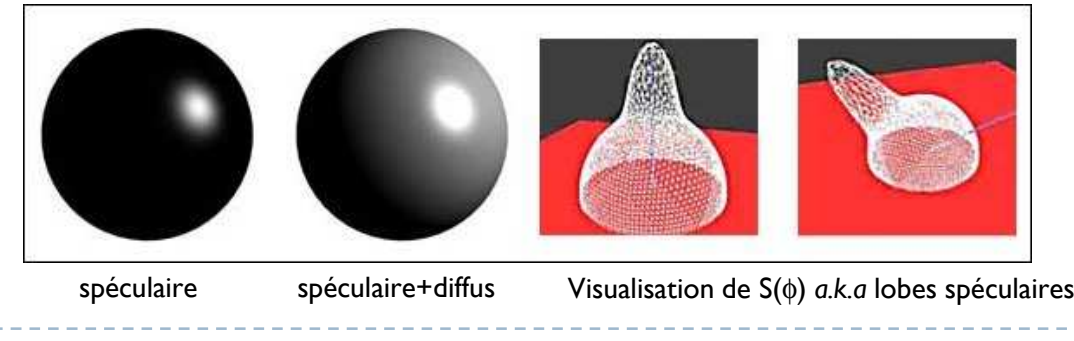

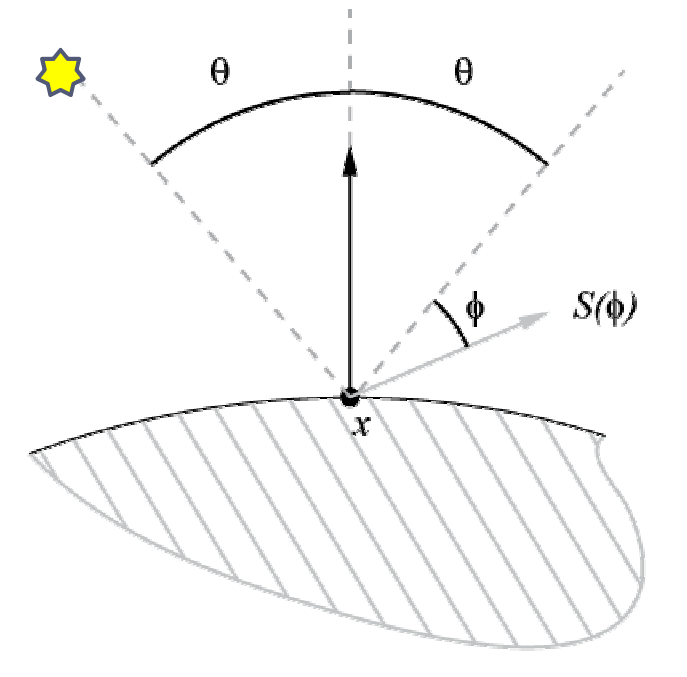

<sup>21</sup> Xavier Décoret - INF 583 - Polytechnique 2008

### Terme spéculaire (2/2)

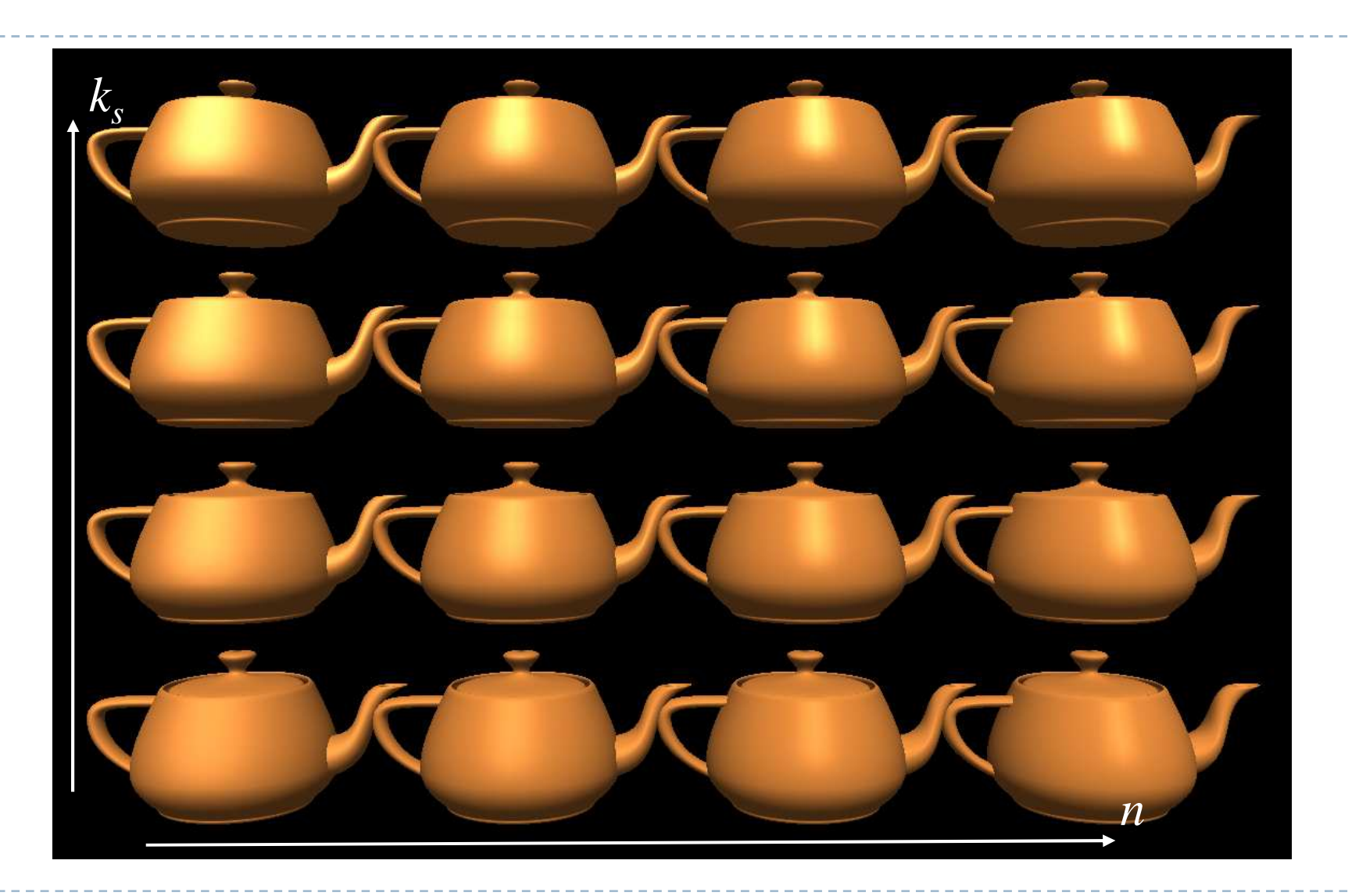

### Phong & Blinn-phong (1/2)

La formule précédente = modèle de Phong

- Il n'est pas physiquement correct<br>
Il fines d'abien en custique et est e
- Il "rend" bien en pratique et est simple à évaluer<br>Il préference de la préferieure de la présence de la présence de la présence de la présence de la présence de
- $\blacktriangleright$  Une simplification possible = modèle de Blinn-Phong<br>
	- $\blacktriangleright$  Utilise l'angle avec le *half-vector* pour simplifier le calcul

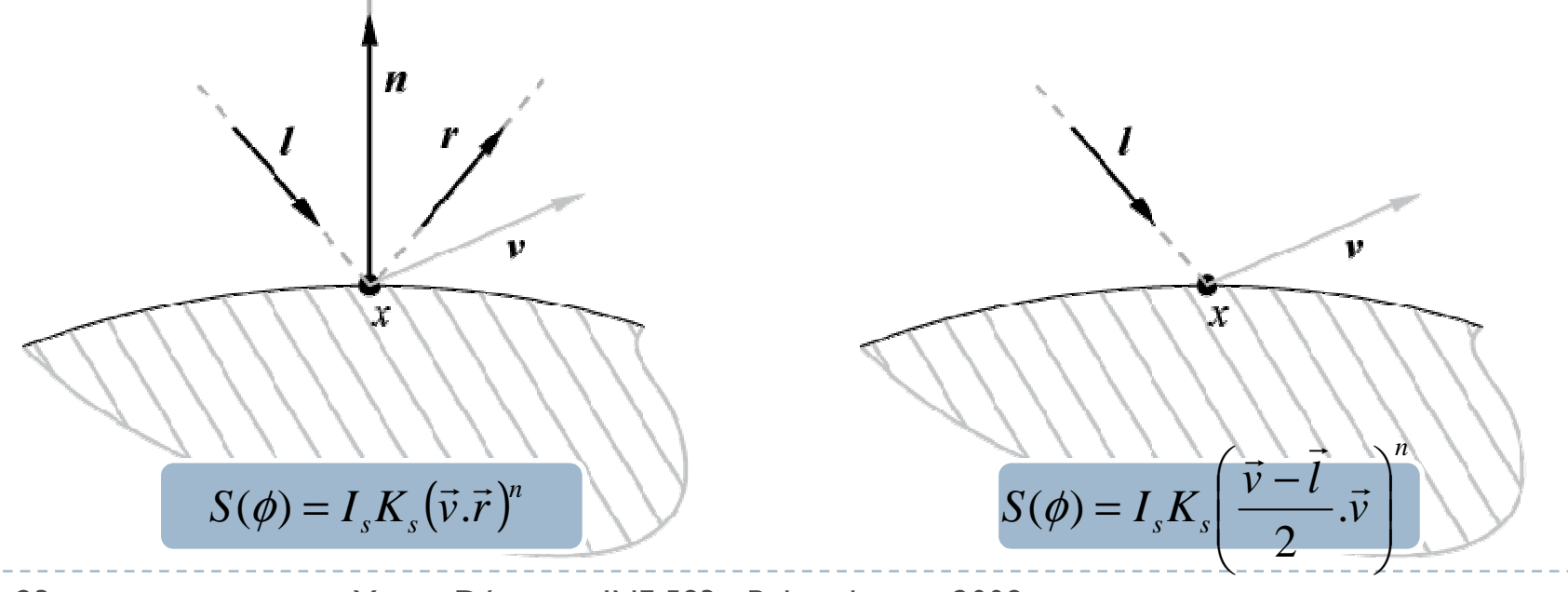

<sup>23</sup> Xavier Décoret - INF 583 - Polytechnique 2008

### Phong & Blinn-phong (2/2)

La différence est une question de goût!

 $\blacktriangleright$ Blinn-phong a tendance a être <sup>p</sup>lus prévisible

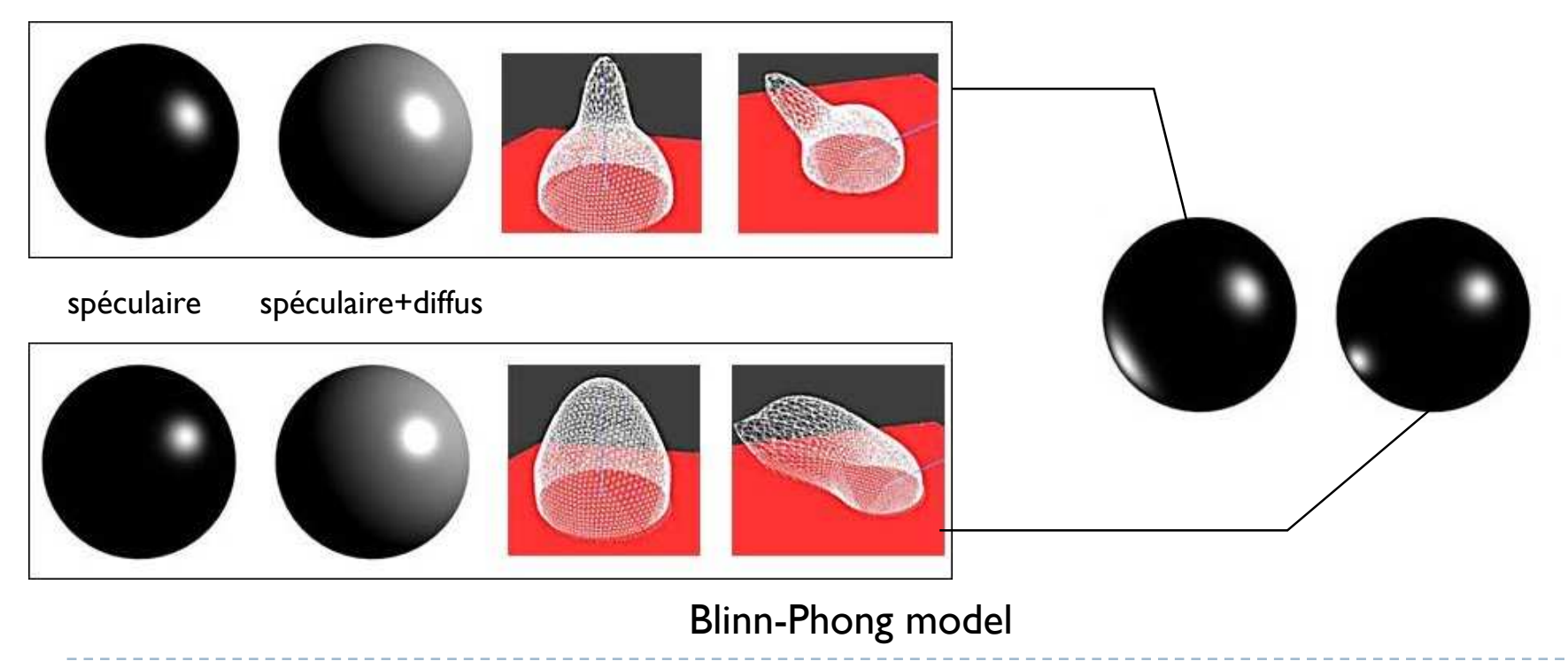

Phong model

### Remarques

- Pourquoi trois coefficients d'absorption?
	- Après tout la lumière est la même?!?!
- C'est juste un modèle<br>Na but c'est d'effrir sér
	- Le but c'est d'offrir <sup>g</sup>énéricité et simplicité
- On peut faire plus compliqué comme le montre le<br>transparent suivant transparent suivant…

#### Cook-Torrance

Cook L. and Torrance K. A Reflectance Model For Computer Graphics. 1981

#### Facet slope distribution function

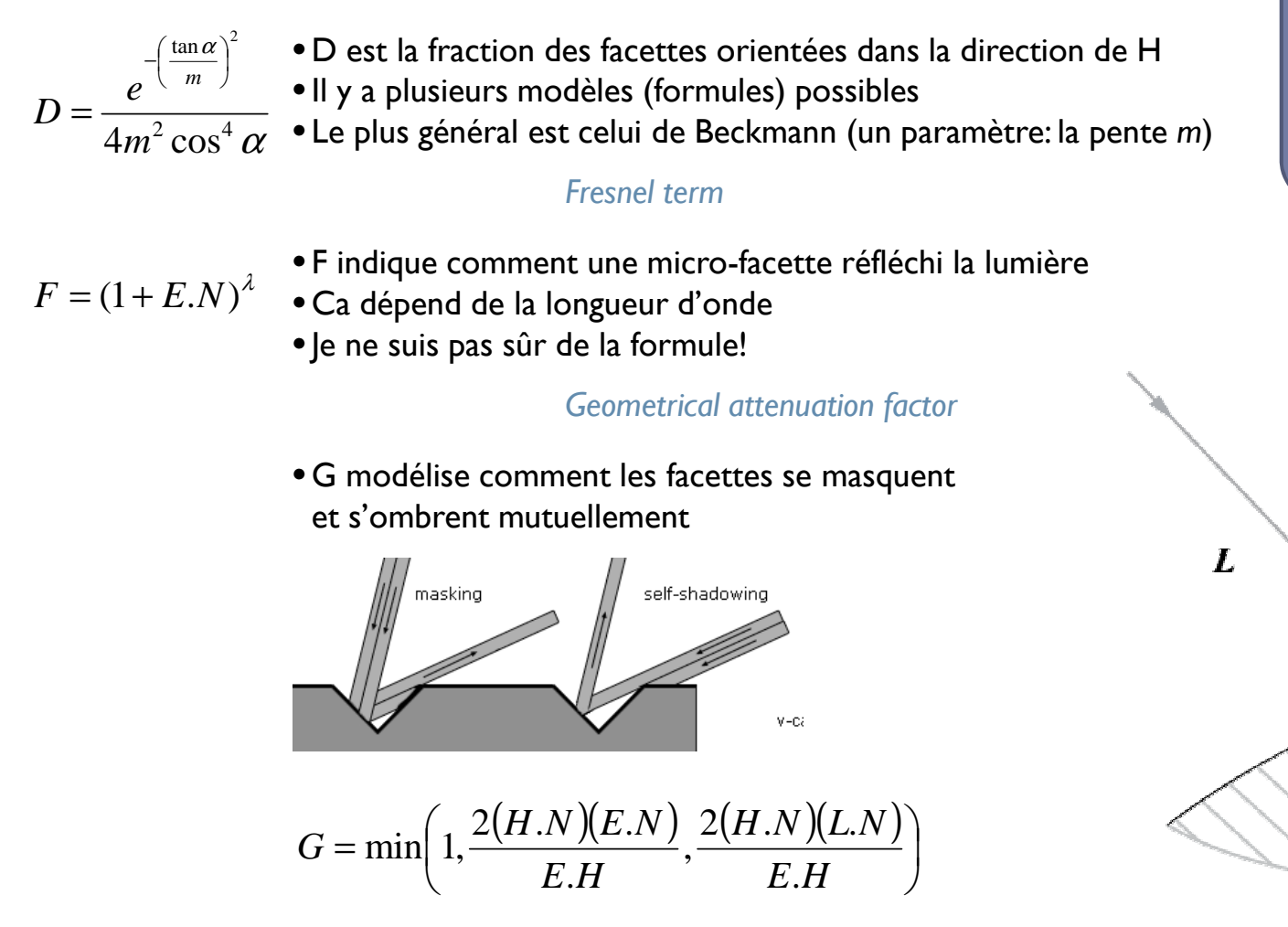

*N <sup>V</sup> G N <sup>L</sup>*  $R=\frac{F}{\text{ }}$   $\frac{D}{\text{ }}$  $\overline{\pi}$  $\overline{\phantom{a}}$ . =Specular term

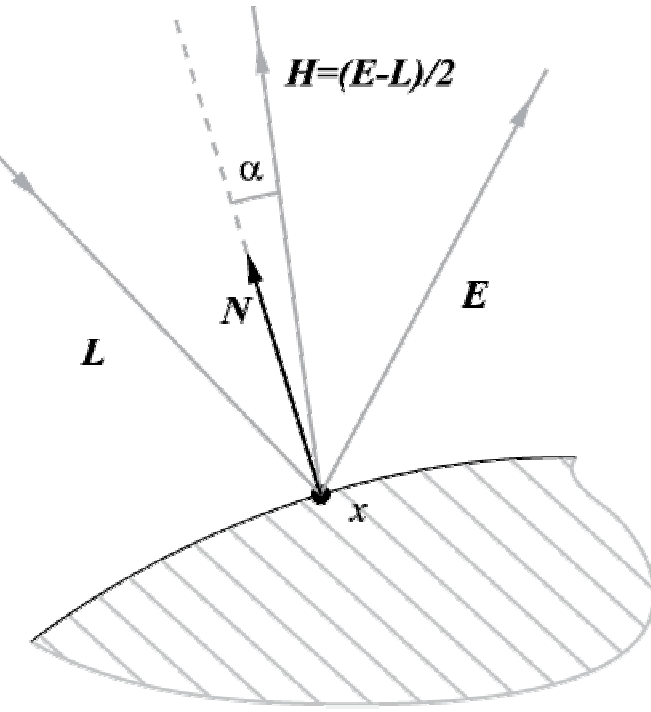

## Shading en OpenGL (1/2)

Comment les pixels sont-ils produits?<br>C<sup>ou l</sup>ierrel à des fenstiens de l'APL pou

- CPU : appel à des fonctions de l'API pour
	- spécifier les attributs de(s) la(les) lampe(s)
	- $\blacktriangleright$  spécifier les attributs du maillage
		-

 $\Box$   $K_{a}$ ,  $K_{a}$ ,  $K_{s}$ ,  $n$   $\Box$  par "maillage" i.e. par glBegin()/glEnd()

Normale

Position 3D

par sommet

par face si on spécifie la même normale aux sommets (en exploitant le fait que OpenGL est une machine à états)

#### Un exemple…

```
const float Lw[4] = { 0.0f,0.0f,8.0f,1.0f };
glLightfv(GL_LIGHT0,GL_POSITION,Lw);
```

```
const float red[3] = { 1.0f,0.0f,0.0f };
const float blue[3] = { 0.0f,0.0f,0.5f };
const float green[3] = { 0.0f,1.0f,0.0f };
const float yellow[3] = { 1.0f,1.0f,0.0f };
const float black[3] = { 0.0f,0.0f,0.0f };
glMaterialfv(GL_FRONT_AND_BACK,GL_AMBIENT,blue);
glMaterialfv(GL_FRONT_AND_BACK,GL_SPECULAR,yellow);
glMaterialfv(GL_FRONT_AND_BACK,GL_EMISSION,black);
glMaterialf(GL_FRONT_AND_BACK,GL_SHININESS,20.0f);
```

```
glBegin(GL_TRIANGLES);
```
// A normal per face $qNormal3f(0,0,1);$ glVertex2f(0,0); glVertex2f(2,0);glVertex2f(1,1);

```
// A normal per vertex
glNormal3fv(-1, 0,1);glVertex2f(0, 0);
glNormal3fv( 1, 0,1);glVertex2f(2, 0);
glNormal3fv( 0,-1,1);glVertex2f(1,-1);glEnd();
```
## Shading en OpenGL (1/2)

Comment les pixels sont-ils produits?<br>C<sup>ou l</sup>ierrel à des fenstiens de l'APL pou

- CPU : appel à des fonctions de l'API pour
	- spécifier les attributs de(s) la(les) lampe(s)
	- $\blacktriangleright$  spécifier les attributs du maillage
		- $\Box$   $K_a$ *,*  $K_d$ *,*  $K_s$ *, n*
		- Normale
		- Position 3D
- GPU : hardware spécialisé qui
	- projette les sommets
	- rasterize l'intérieur de la projection
	- calcule une couleur pour chaque fragment </a>
	- combine les fragments pour obtenir les pixels

## Shading en OpenGL (2/2)

#### ▶ Comment les pixels sont-ils shaded?

- $\blacktriangleright$  Flat shading
	- ▶ Applique Phong pour produire une couleur par face<br>⊂
- Gouraud shading<br>Angliaus Bhone
	- Applique Phong pour produire une couleur par somme<sup>t</sup>
	- $\blacktriangleright$  $\blacktriangleright$  Interpole la couleur pour les fragments intérieurs
- 2 sens pour Phong!  $\blacktriangleright$ **Phong shading** 
	- $\blacktriangleright$ Interpole les paramètres du modèle de Phong
		- Normale
		- Vecteur vers la source (light vector)
	- $\blacktriangleright$ Applique Phong pour produire une couleur par fragment

# Flat  $\mathit{vs.}$  Gouraud shading

Le Flat shading produit des objets "facettisés"

Il faut fortement tesseler les surfaces

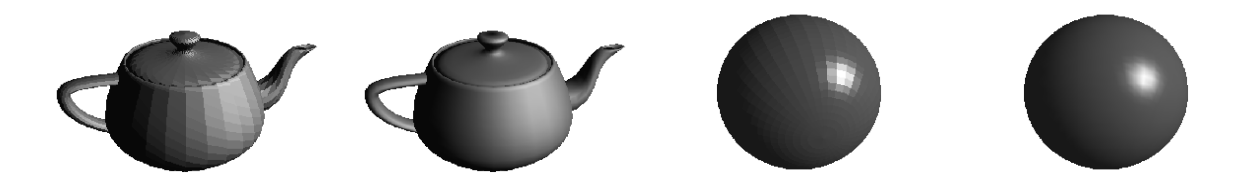

## Le Flat shading produit des Mach bands<br>Lice il bumain "perseit" les

 L'oeil humain "perçoit" les discontinuités d'intensité

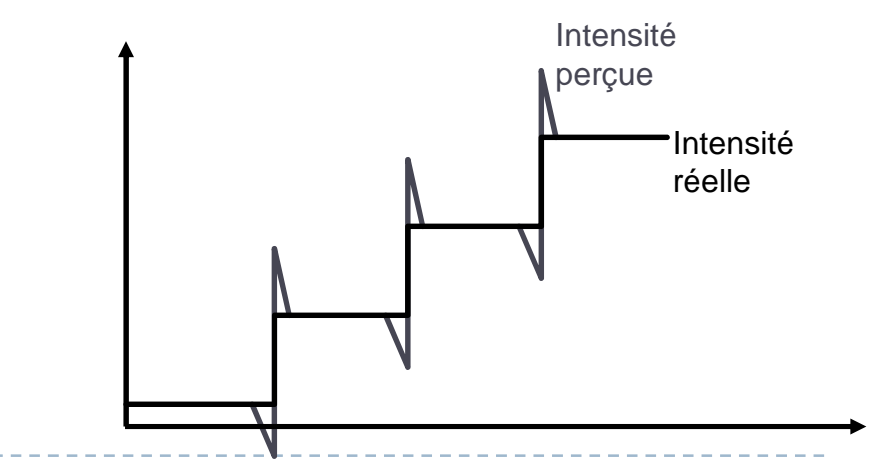

### Mach Banding

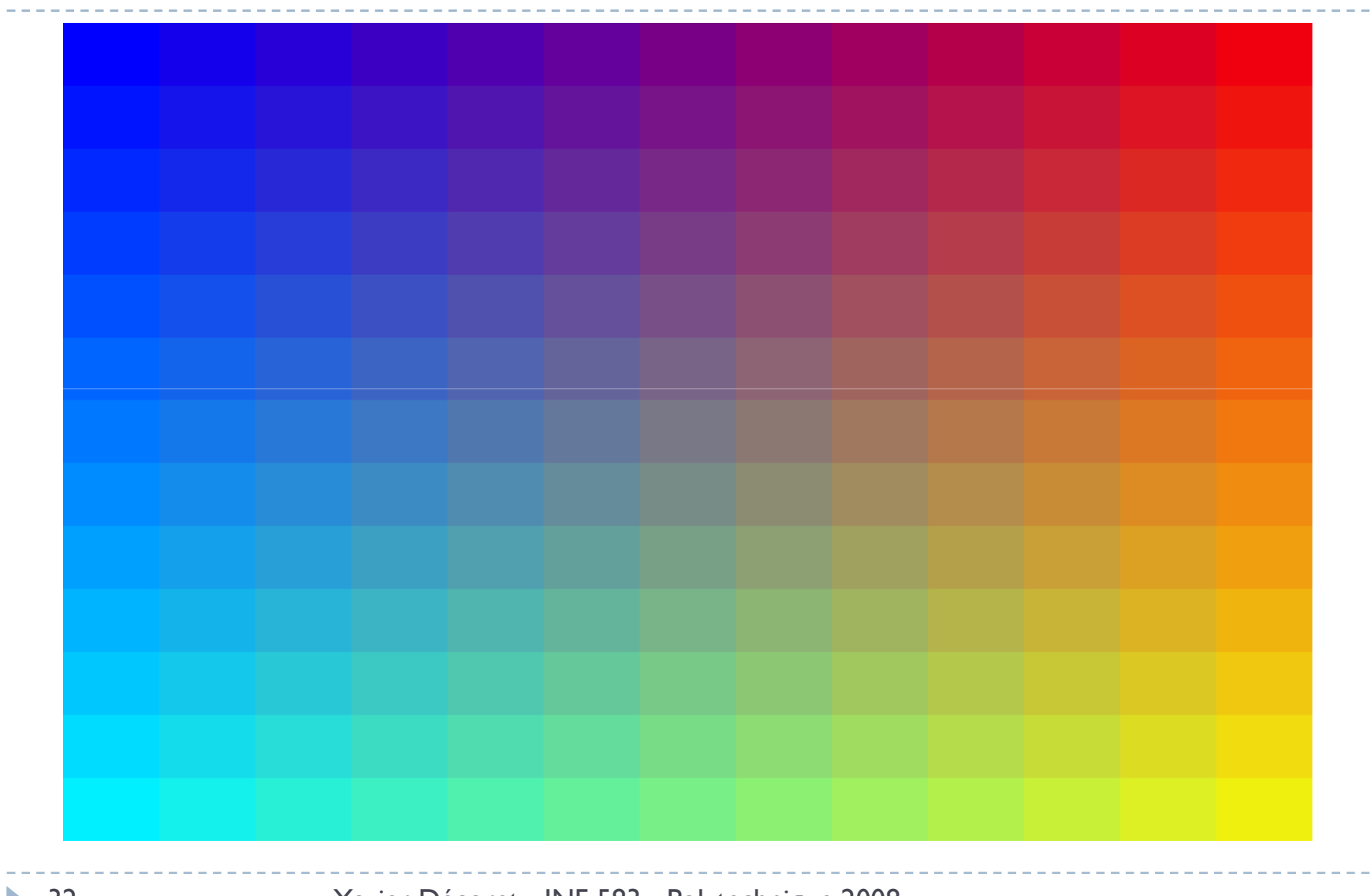

# Gouraud *vs.* Phong shading

Per vertex Per pixel

## **Phong est plus coûteux**<br>Phongénéral il ve plus de

En général, il y a plus de pixels que de sommets

# **Phong est plus joli**<br>Capture les spésu

- **Capture les spécularités inter-face ratées par Gouraud (Capture les spécularités inter-face ratées par Gouraud**
- N'est cependant pas exact<br>N'interpelation du light vecte
	- $\blacktriangleright$  L'interpolation du *light vector* est une approximation

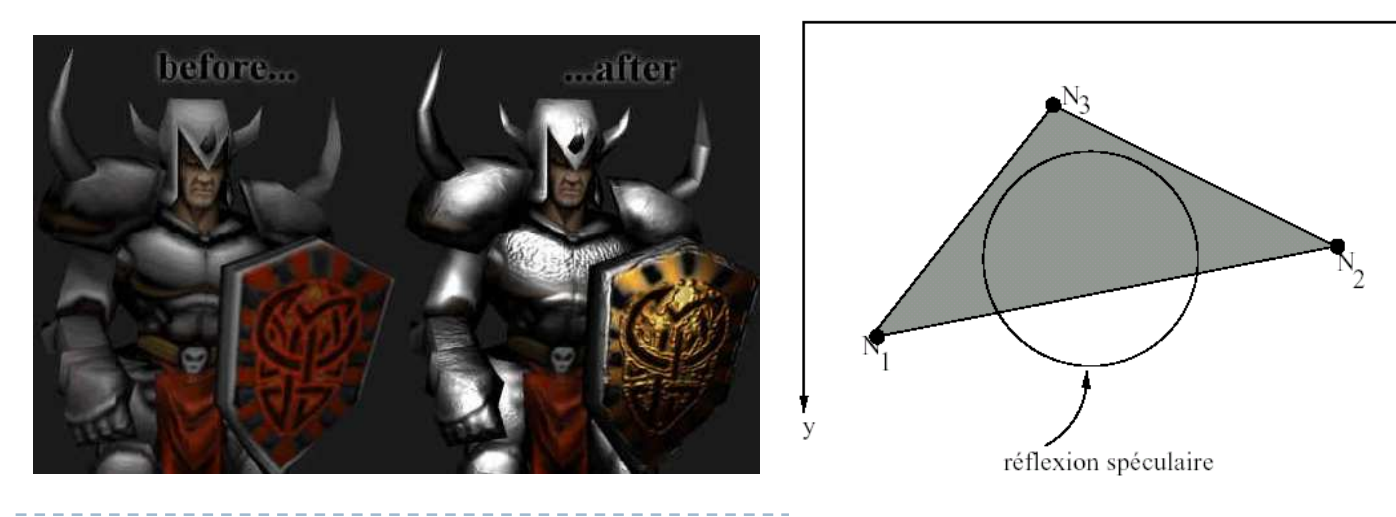

### Les modèles de lampes

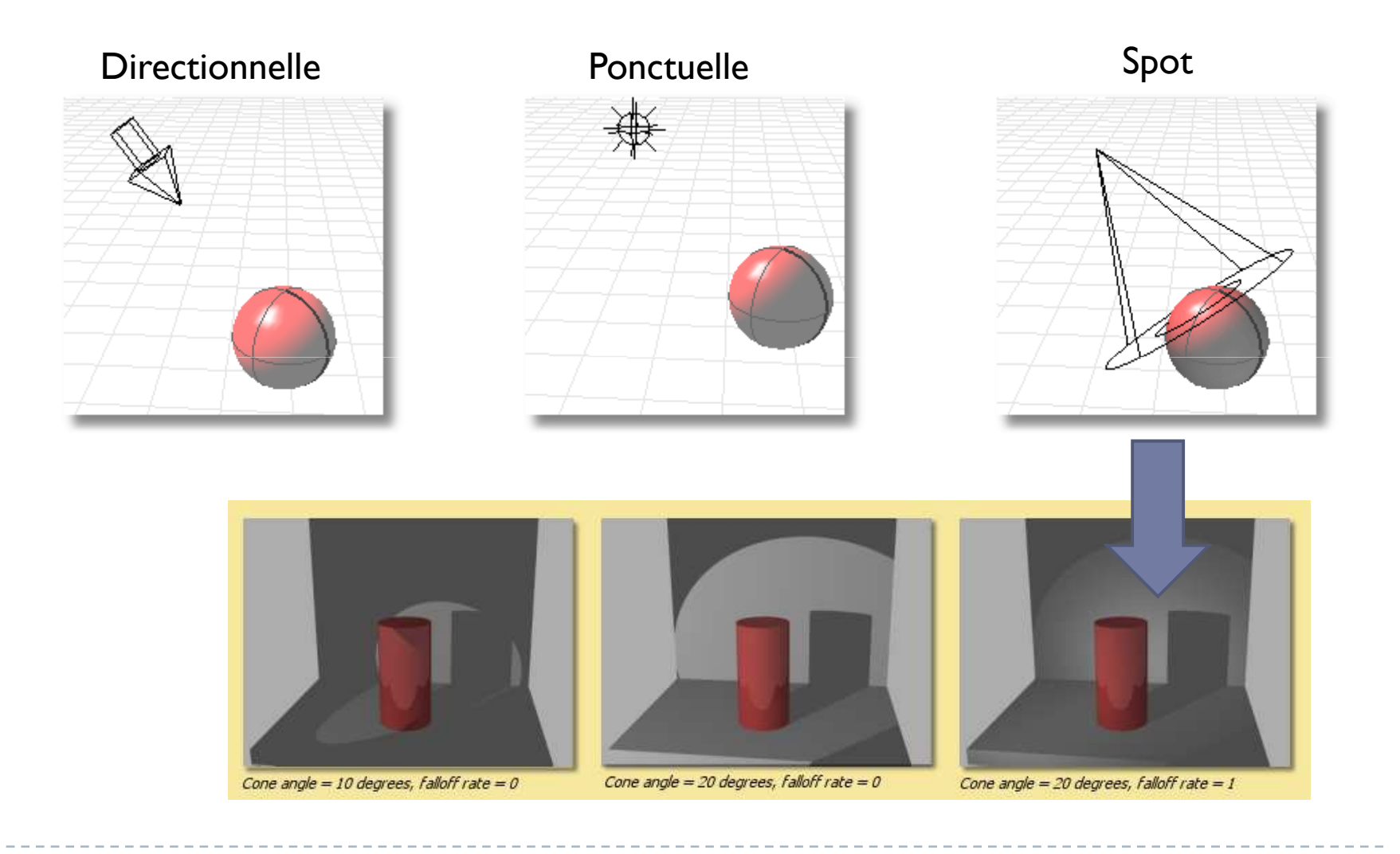

#### Les paramètres OpenGL

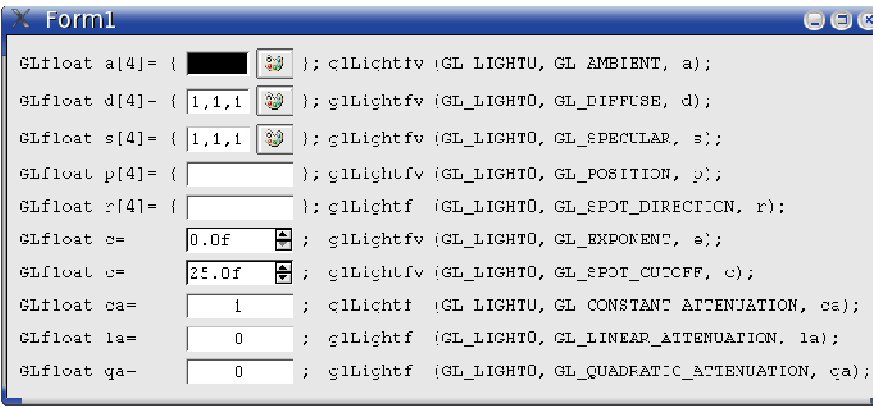

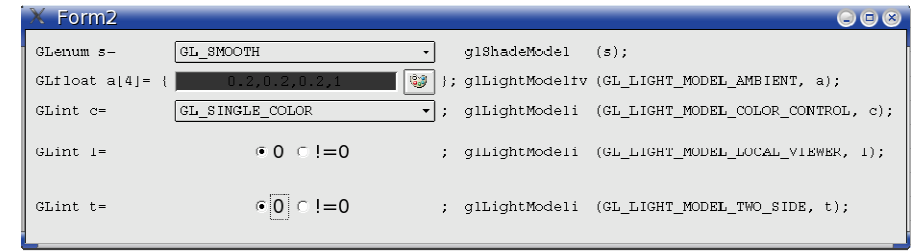

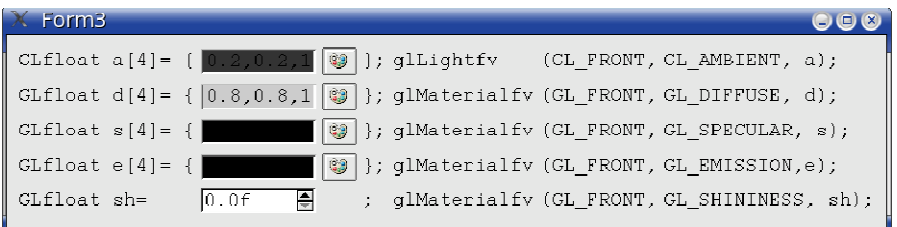

## Hacks pour émuler des effets complexes

- Le terme ambient simule (sic) l'illumination globale<br>Le Chite Atmosock (sistema
- **Effets Atmosphériques**<br>Sales Couleur du freement
	- La couleur du fragment est mélangée avec le fond en fonction:<br>A de la distance à l'esil (7) blended
		- de la distance à l'oeil (z)
		- ▶ du modèle d'attenuation choisie<br>○
	- Ça sert d'autres buts
		- cf. cours visibilité
		- $\blacktriangleright$  cf. cours niveaux de détails

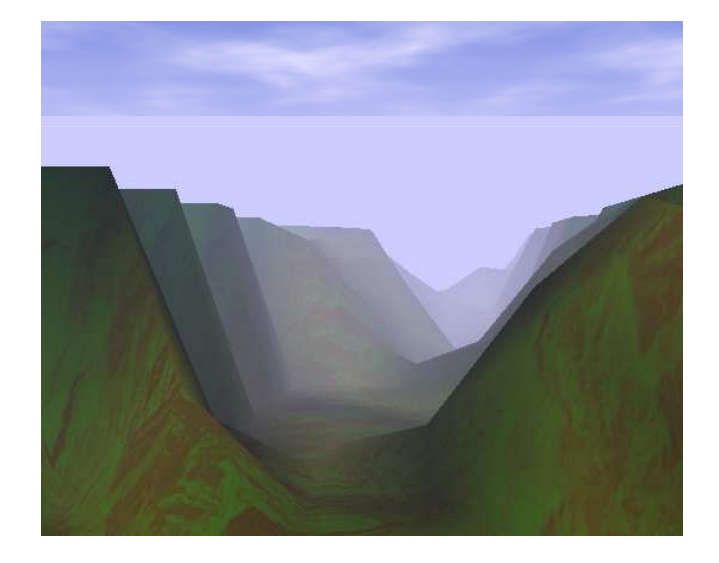

#### ▶ Textures

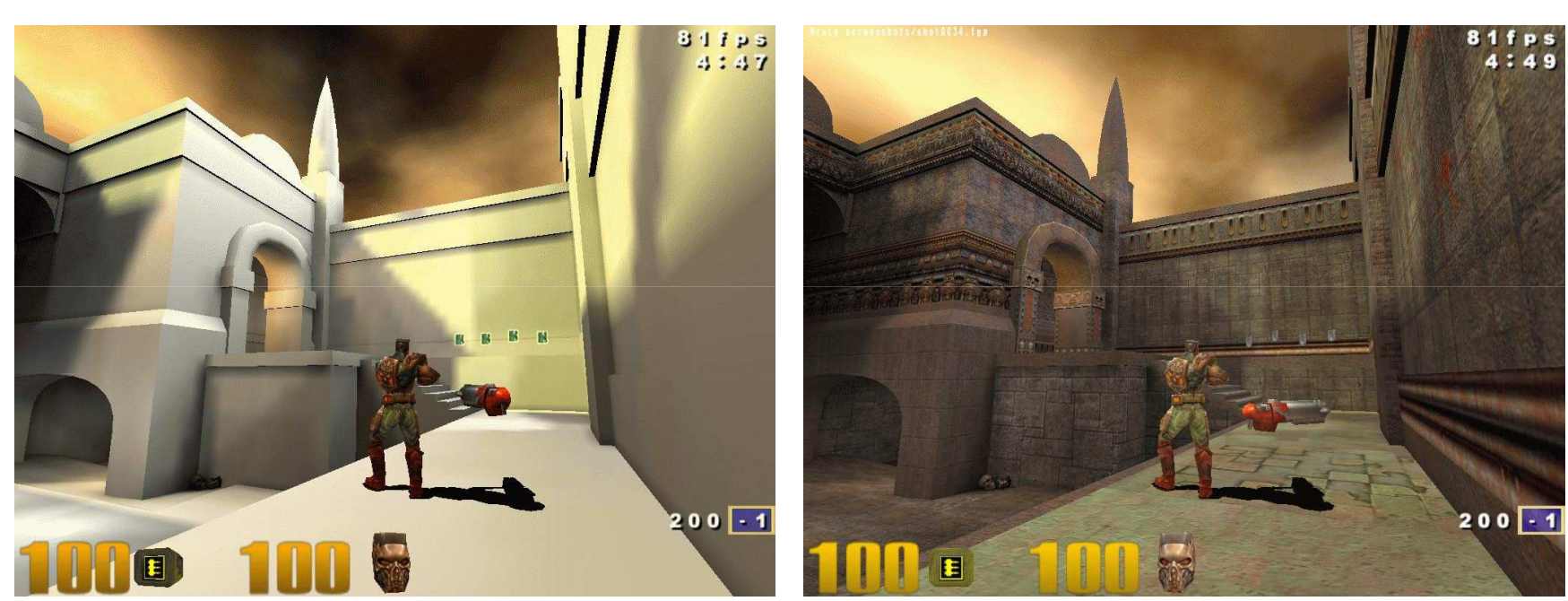

Avec

- Souvent présentées par analogie avec du papier peint que<br>L'on peut coller sur une surface l'on peu<sup>t</sup> coller sur une surface
- C'est une vision historique<br>Animarillari il receptorione
- ▶ Aujourd'hui, il vaut mieux voir les textures autrement…

Une texture est un champ scalaire discret sur la surface<br>Notini sur un demaine linéaire/rectangulaire/subjque

Lookup table

- $\begin{array}{r} \text{Definition:} \end{array}$  Défini sur un domaine linéaire/rectangulaire/cubique
- $\blacktriangleright$ **Mappé sur la surface par des coordonnées textures**<br>Spécifiées en chaque semmet du condition létit  $1D$   $2D$   $3D$   $3D$ 
	- Spécifiées en chaque sommet glTexCoord{123}{fi}
	- $\blacktriangleright$  Interpolées pour chaque fragment

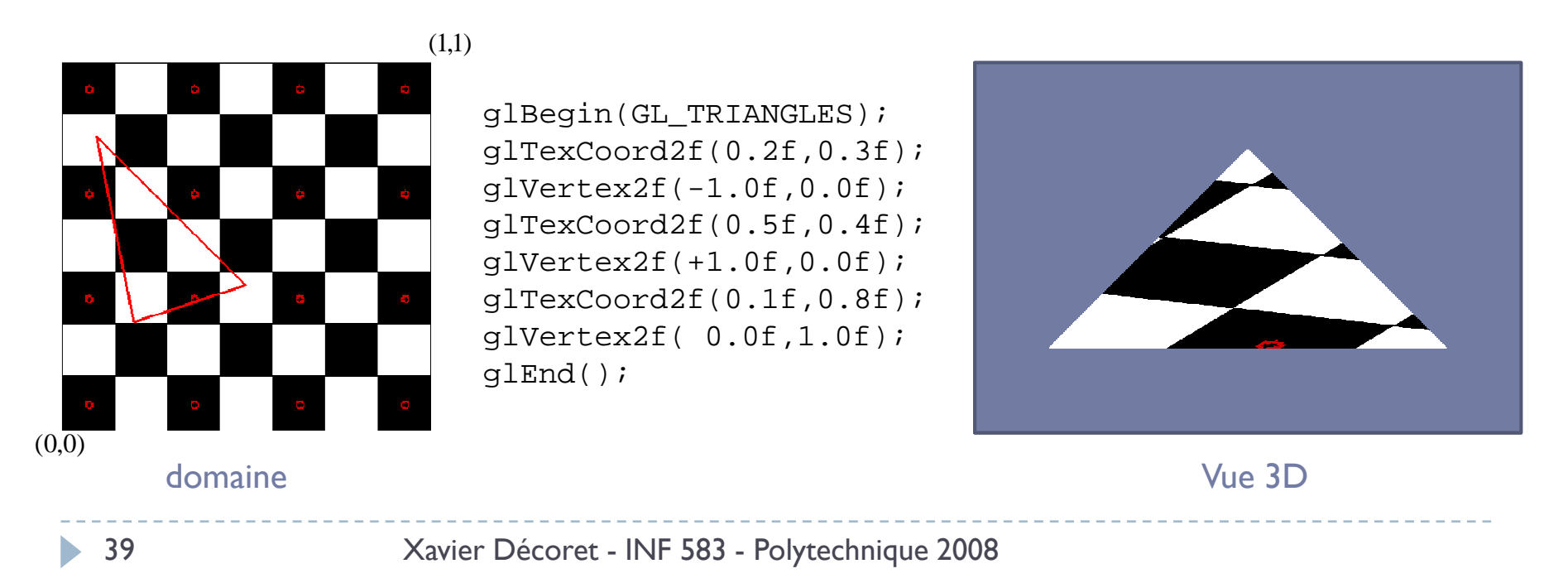

# **On peut l'utiliser pour spécifier:**<br>Le couleur embient/diffuse

▶ La couleur ambient/diffuse

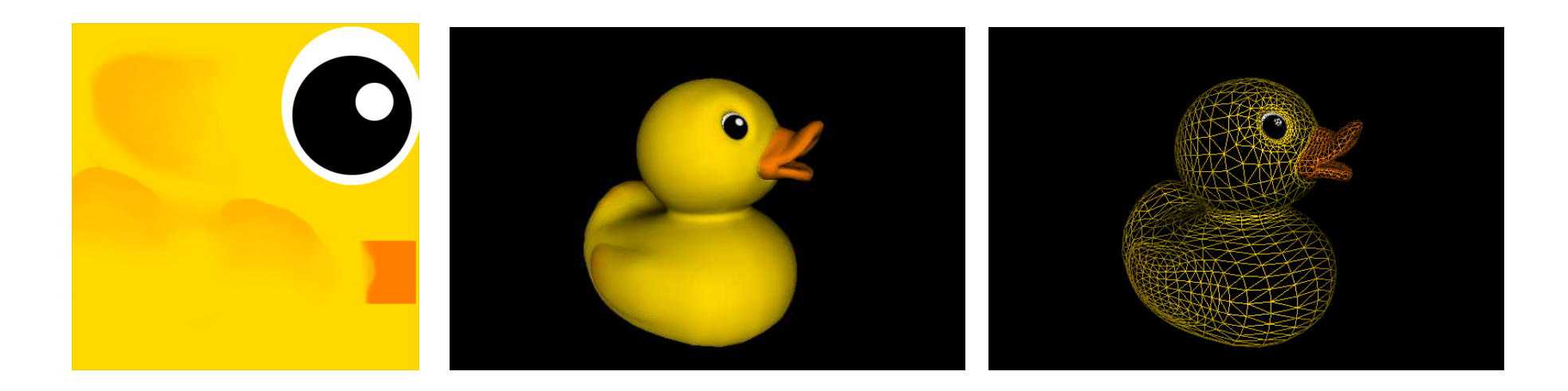

# **On peut l'utiliser pour spécifier:**<br>Le couleur embient/diffuse

- **La couleur ambient/diffuse**
- **La normale (bump mapping)**

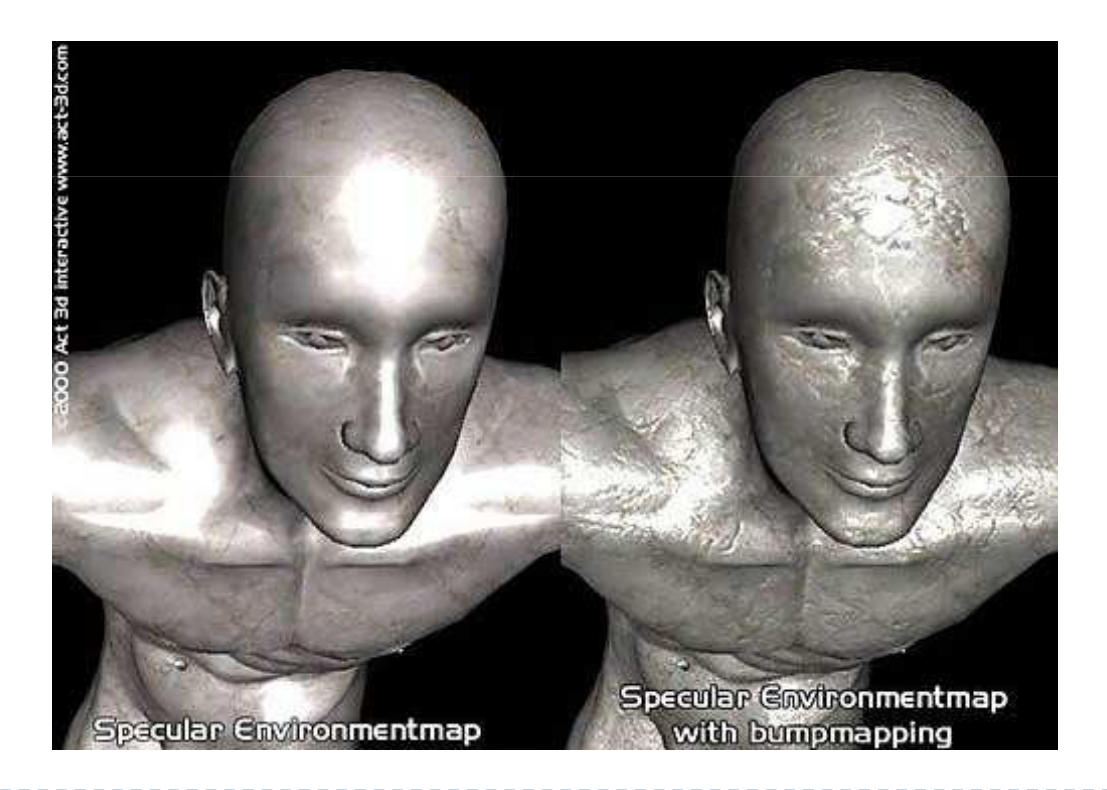

# **On peut l'utiliser pour spécifier:**<br>Le couleur embient/diffuse

- **La couleur ambient/diffuse**
- **La normale (bump mapping)**<br>La la illumination ani calculia
- ▶ Un illumination précalculée (*light maþ*)

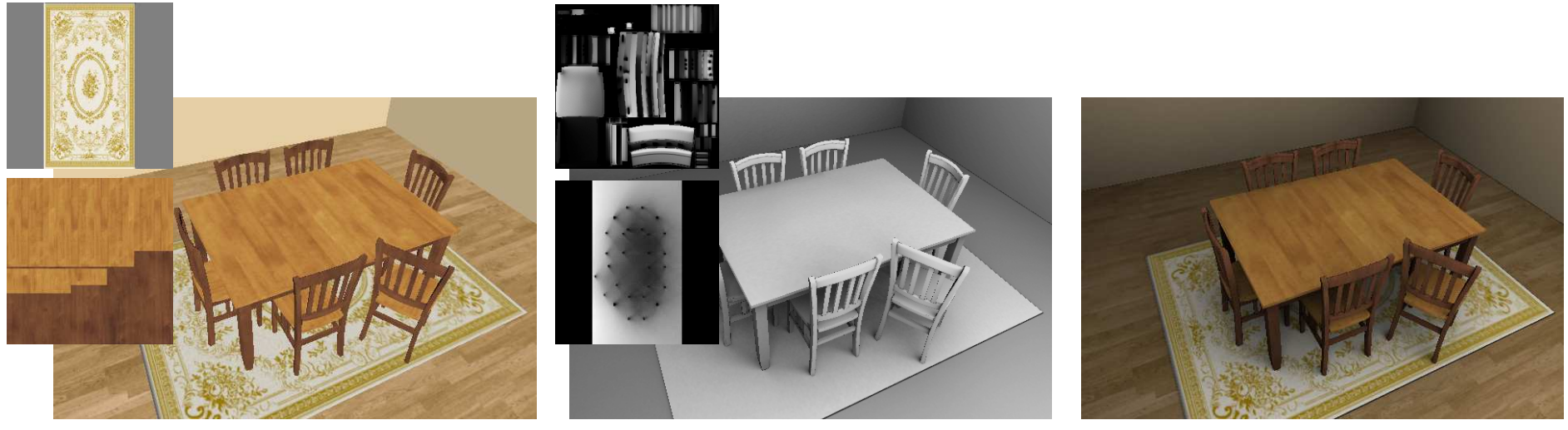

Diffuse mappée sur la scène Lightmap mappées sur la scène Combinées

<sup>42</sup> Xavier Décoret - INF 583 - Polytechnique 2008

# **On peut l'utiliser pour spécifier:**<br>Le couleur embient/diffuse

- **La couleur ambient/diffuse**
- **La normale (bump mapping)**<br>La la illumination ani calculia
- **Un illumination précalculée (light map)**<br>
Consulement en fait (of accuse aux les
- ▶ Ce qu'on veut en fait (cf. cours sur les shaders)

## Texture mapping & Aliasing

### Undersampling

#### magnification

 $\blacktriangleright$  Prendre le plus proche ou interpoler les voisins

minification

#### ▶ Supersampling

- $\blacktriangleright$  Solution idéale
	- $\blacktriangleright$ ▶ Integration des échantillons samples → coûteux<br>。
- $\blacktriangleright$  Solution pratique
	- → Pré-filtrer les textures → mipmaps<br>、Léon
	- $\blacktriangleright$  Interpoler entre les niveaux (les voisins)

## Undersampling

-- picture element ------------------------ texture element-------------------

Pixel "plus petit" qu'un texel

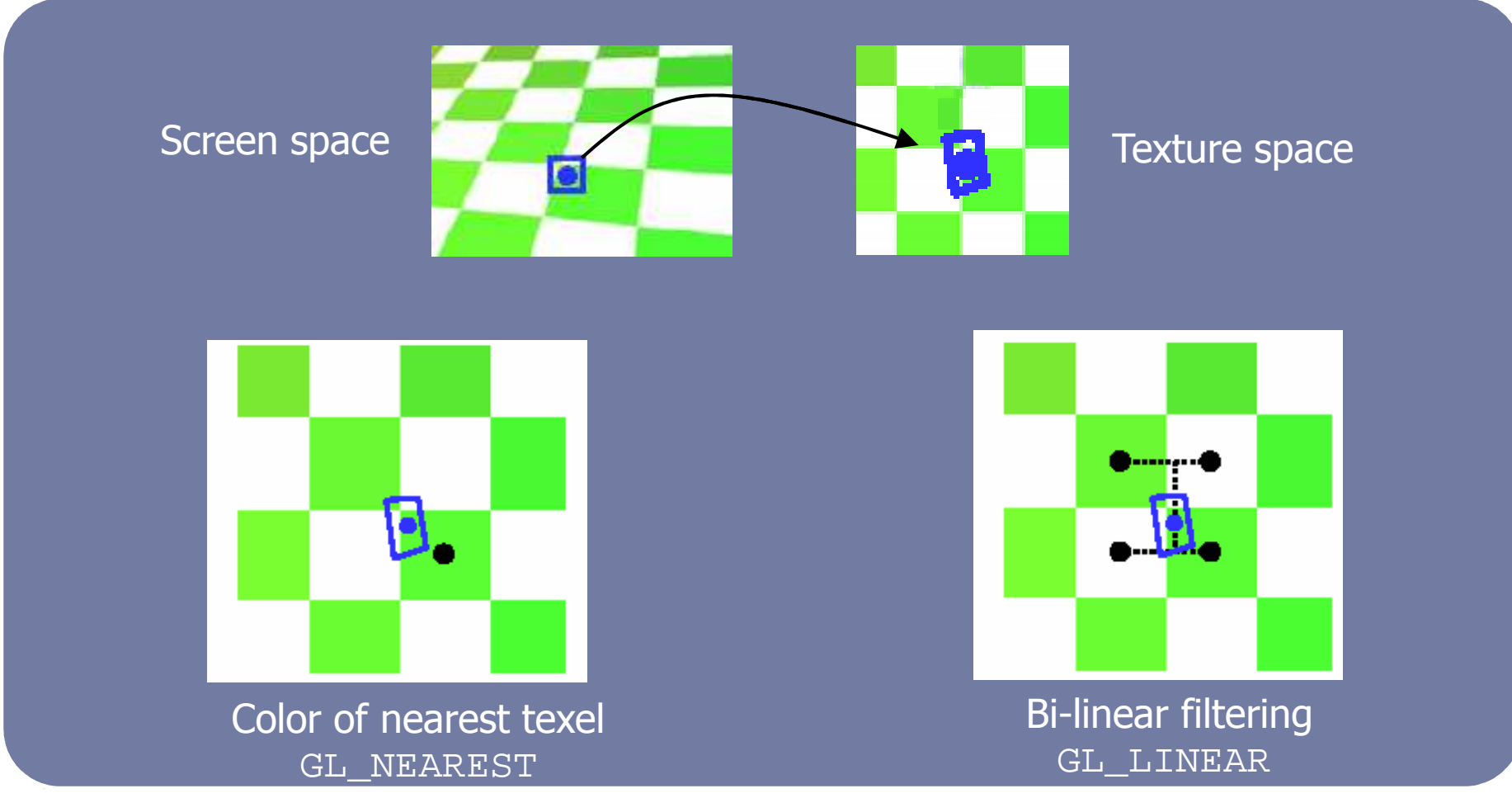

<sup>45</sup> Xavier Décoret - INF 583 - Polytechnique 2008

### Supersampling

# Pixel "plus grand" qu'un texel

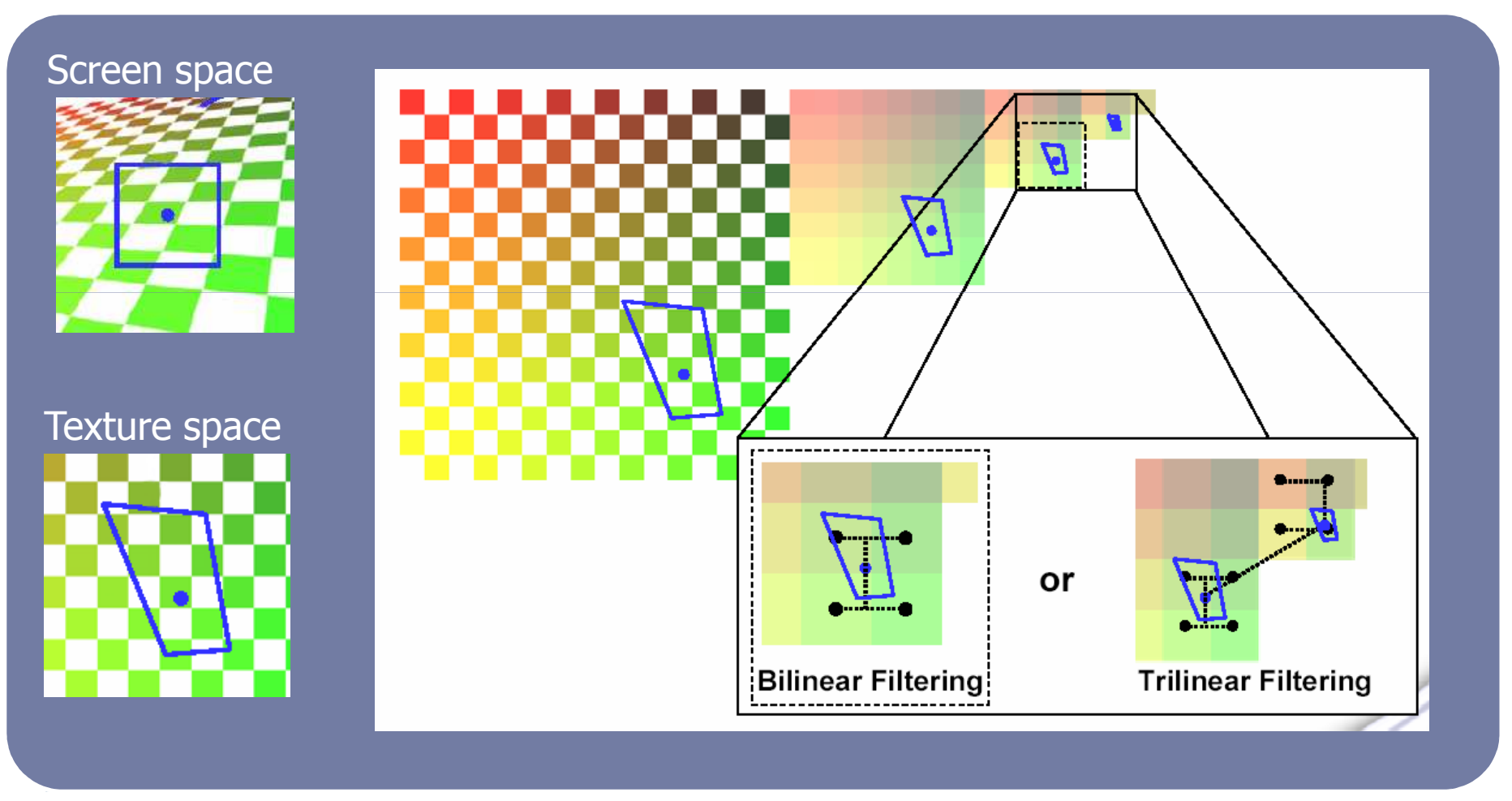

#### C'est fini pour aujourd'hui

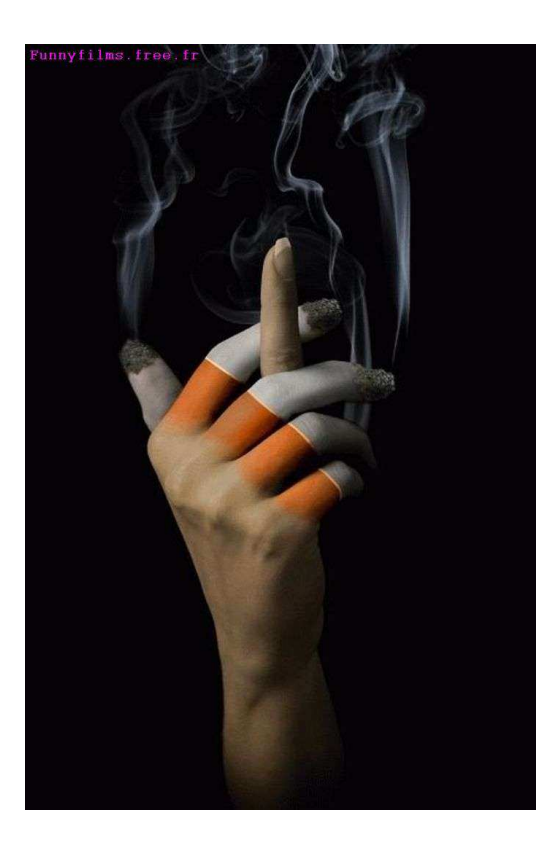

C'est l'heure de la pause

Xavier Décoret - INF 583 - Polytechnique 2008